# **PROGRAMMATION RÉSEAU**

Arnaud Sangnier sangnier@irif.fr

#### **E/S non bloquantes en C**

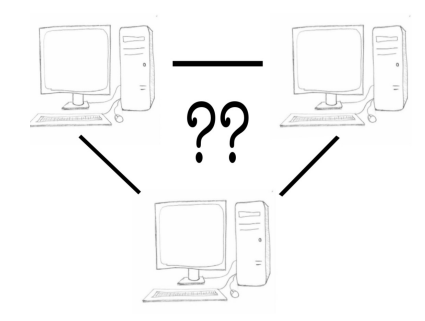

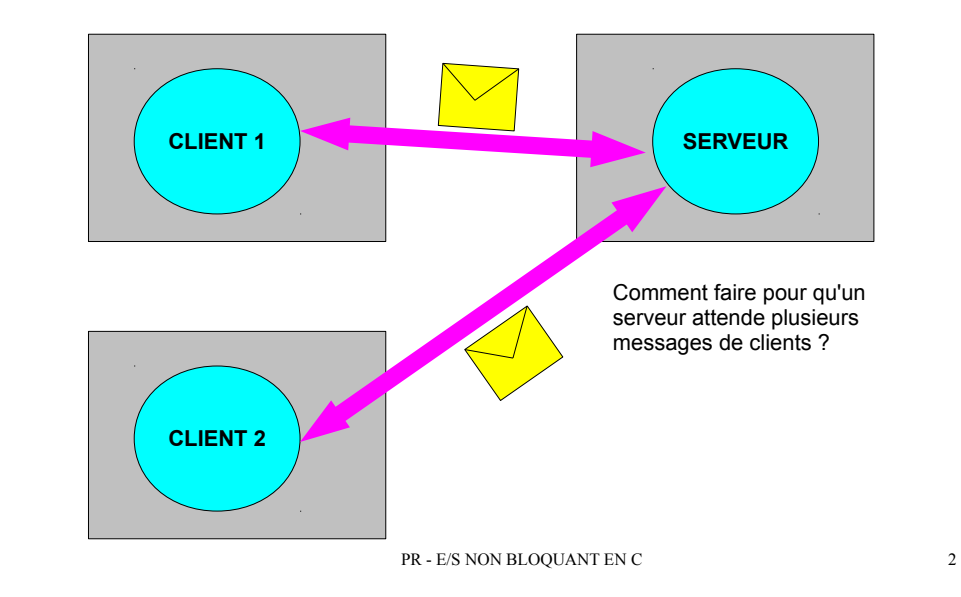

Attente multiple

E/S Bloquantes

- Comme en Java, un programme en C peut aussi bloquer
- $\cdot$  Par exemple :
	- Un programme qui fait **read** et jamais de données n'arrive
- Exemple de fonctions qui bloquent :
	- **read()**, **recv()**, **recvfrom()**, **accept()**
- En fait, lorsque l'on crée une socket avec socket(), elle est déclarée bloquante par défaut
- Si on veut déclarer une socket comme non bloquante, on peut utiliser la fonction **fcntl** de la façon suivante :
	- **fcntl( sock, F\_SETFL, O\_NONBLOCK)**
	- **sock** ici est la socket
	- **F\_SETFL et O\_NONBLOCK** dit de mettre la socket en mode nonbloquant

#### Problème

- Prenons un programme qui attend des messages UDP sur deux ports différents et qui les affichent
- Comment savoir sur quel port attendre d'abord les messages
- Si on attend d'abord sur le premier port puis ensuite sur le deuxième port et qu'aucun message n'est envoyé sur le premier port alors on a un problème
- La solution inverse qui consiste à attendre sur le deuxième port d'abord a le même inconvénient

#### Quelles solutions ? (1)

- On peut faire une solution multithreadé
- On crée deux threads
	- Le premier thread attend une donnée sur le port 1
	- Le deuxième thread attend une donnée sur le port 2
- Le parallélisme résout ainsi le problème de blocage que l'on avait avant
- **Avantages** :
	- On sait déjà le faire
- **Inconvénients :**
	- On repousse le problème à gérer correctement la concurrence

PR - E/S NON BLOQUANT EN C 5

Exemple - ÉMETTEUR

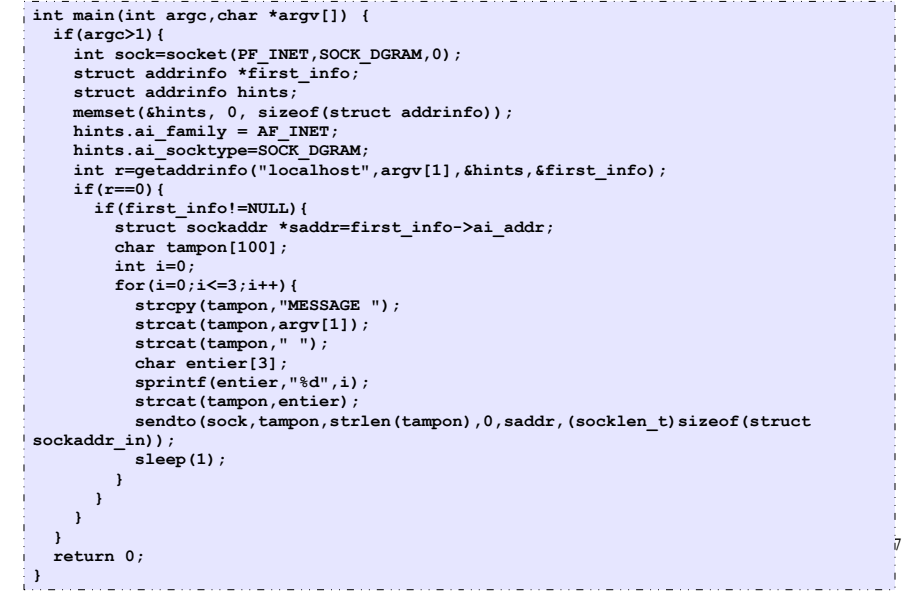

#### Exemple - Récepteur **void \*recoit\_udp(void \*arg){ int sock=\*((int \*)arg); char tampon[100]; while(1){ int rec=recv(sock,tampon,100,0); tampon[rec]='\0'; printf("Message recu : %s\n",tampon); } } int main() { int sock1=socket(PF\_INET,SOCK\_DGRAM,0);** struct sockaddr in address sock1;  **address\_sock1.sin\_family=AF\_INET; address\_sock1.sin\_port=htons(5555);** address\_sock1.sin\_addr.s\_addr=htonl(INADDR\_ANY);  **int sock2=socket(PF\_INET,SOCK\_DGRAM,0); struct sockaddr\_in address\_sock2;** address\_sock2.sin\_family=AF\_INET;  **address\_sock2.sin\_port=htons(5556);** address\_sock2.sin\_addr.s\_addr=htonl(INADDR\_ANY); int r=bind(sock1,(struct sockaddr \*)&address sock1, sizeof(struct sockaddr in));  **if(r==0){** int r2=bind(sock2,(struct sockaddr \*)&address sock2,sizeof(struct sockaddr in));  **if(r2==0){ pthread\_t th1,th2; pthread\_create(&th1,NULL,recoit\_udp,&sock1); pthread\_create(&th2,NULL,recoit\_udp,&sock2); pthread\_join(th1,NULL); pthread\_join(th2,NULL); }**

 **} return 0; }**

## Quelles solutions ? (2)

 $\beta$ 

• Une autre solution consiste à supprimer la concurrence et à rendre les deux sockets UDP sur lesquels on attend les messages non-bloquantes

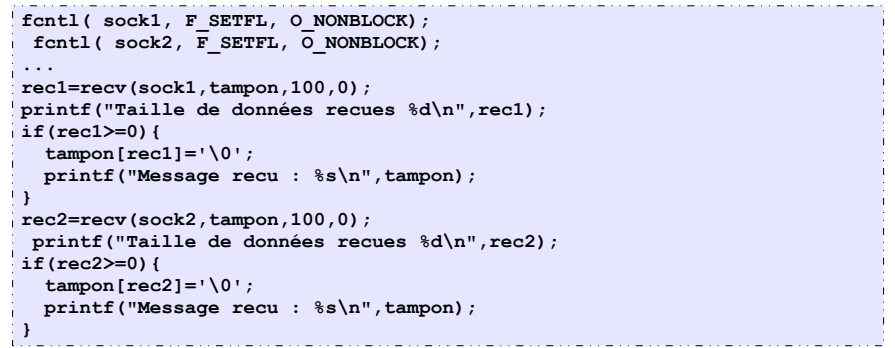

● Le problème est que lorsque l'on fait **fcntl( sock, F\_SETFL, O\_NONBLOCK)** et qu'on fait **recv** sur **sock**. si il n'y a pas de messages, le **recv** renvoie -1

#### Exemple - Récepteur non satisfaisant

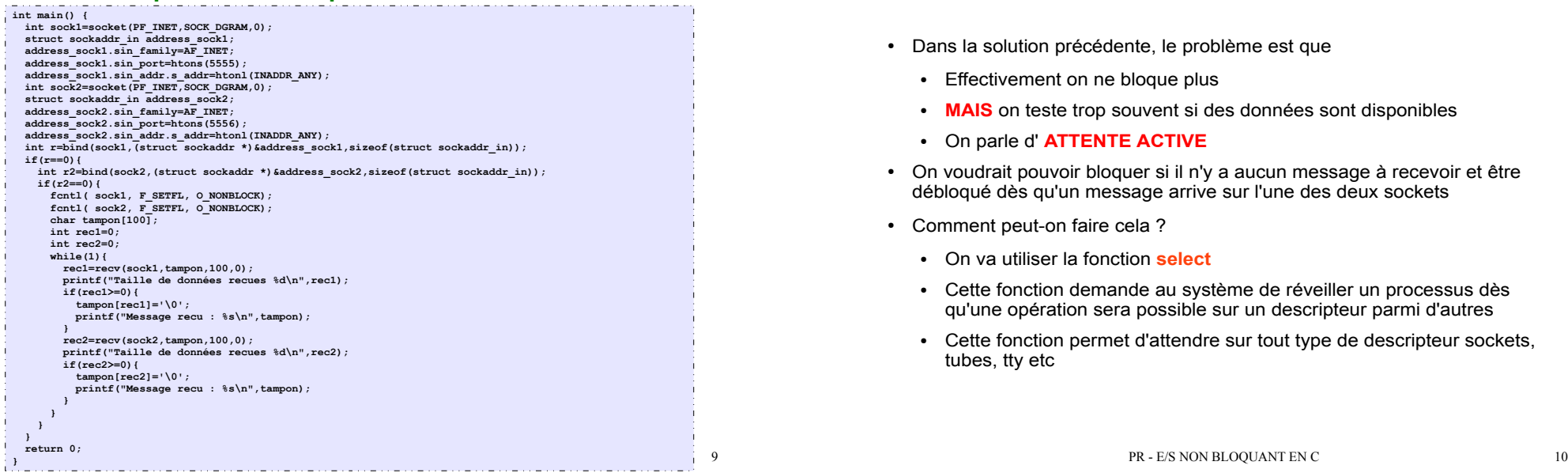

#### Comment lire au bon moment ?

- Dans la solution précédente, le problème est que
	- Effectivement on ne bloque plus
	- MAIS on teste trop souvent si des données sont disponibles
	- On parle d' **ATTENTE ACTIVE**
- On voudrait pouvoir bloquer si il n'y a aucun message à recevoir et être débloqué dès qu'un message arrive sur l'une des deux sockets
- Comment peut-on faire cela ?
	- On va utiliser la fonction **select**
	- Cette fonction demande au système de réveiller un processus dès qu'une opération sera possible sur un descripteur parmi d'autres
	- Cette fonction permet d'attendre sur tout type de descripteur sockets, tubes, tty etc

# La fonction select

- **int select(int numfds, fd\_set \*readfds, fd\_set \*writefds, fd\_set \*exceptfds, struct timeval \*timeout);**
- les **fd\_set** sont des ensembles de file descriptor
	- **numfds** est le numéro maximal du file descriptor que l'on souhaite observer plus 1
	- **readfds** est l'ensemble des descripteurs que l'on observe en lecture
	- **writefds** est l'ensemble des descripteurs sur lesquels on attend de pouvoir écrire
	- **exceptfds** est l'ensemble des descripteurs surveiller pour conditions exceptionnelles
	- **timeout** est un temps maximal d'attente, mis à NULL si on ne veut pas de timout
- Le **select** est bloquant et renvoie le nombre de descripteurs sur lequel on peut intervenir

## Exemple typique de select

• On veut écouter sur deux descripteurs d1 et d2 en lecture en boucle

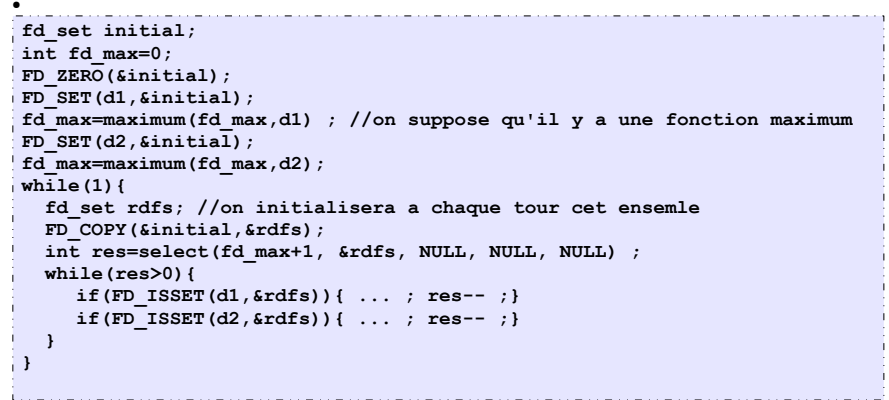

#### Que faut-il faire pour utiliser select

- Il faut se rappeler du descripteur maximal que l'on manipule
- Il faut créer les ensembles de file descriptor à donner en argument
- Comment manipuler les file descriptor :
	- **FD\_SET(int fd, fd\_set \*set);** Ajoute fd à l'ensemble
	- **FD\_CLR(int fd, fd\_set \*set);** Enlève fd de l'ensemble
	- **FD\_ISSET(int fd, fd\_set \*set);** Renvoie vraie si fd est dans l'ensemble.
	- **FD\_ZERO(fd\_set \*set) ;** Efface tous les éléments de l'ensemble
	- **FD\_COPY(fd\_set \*orig, fd\_set \*copy);** Copie orig dans copy
- Quand select termine, il renvoie le nombre de descripteurs sur lesquels les opérations ont été réalisées
- Les fd\_set ont été modifiées !!!!!! Seuls les descripteurs 'disponibles' sont restées, on peut donc tester avec **FD\_ISSET** qui est disponible
- Il faut réinitialiser les fd set pour un prochain appel à select

PR - E/S NON BLOQUANT EN C 13

# À propos du timeout

- **select** n'est pas nécessairement complètement bloquant
- Comme on l'a vu on peut proposer un timeout dans le dernier argument
- Dans ce cas, soit select termine car il y a un événement soit parce que le temps d'attente à dépasser le timeout
- Le timeout est de type **struct timeval \*timeout**
	- **struct timeval {**
		- **int tv\_sec; // seconds**
		- **int tv\_usec; // microseconds };**
- Exemple simple :
	- Programme qui attend que l'on tape un caractère au clavier et si on ne le tape au bout de 2,5 seconds s'arrête

PR - E/S NON BLOQUANT EN C 14

## Exemple

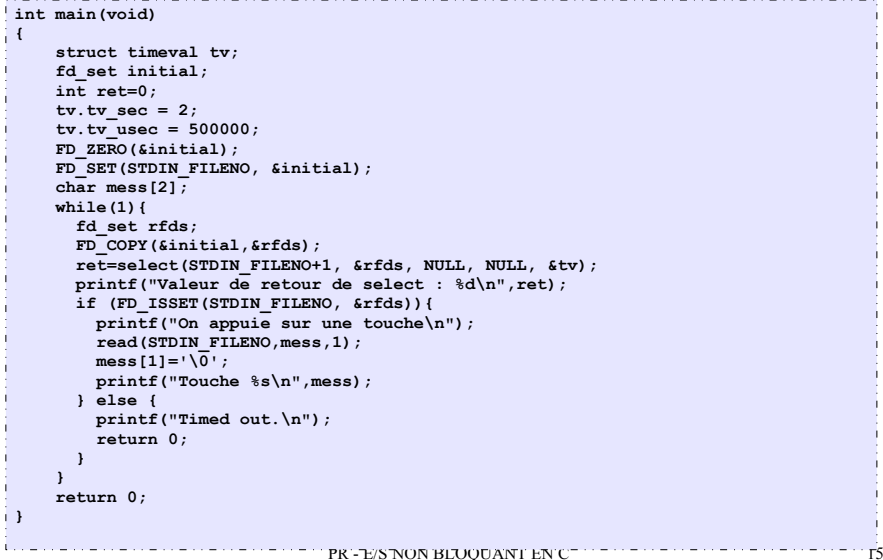

#### Retour sur notre récepteur

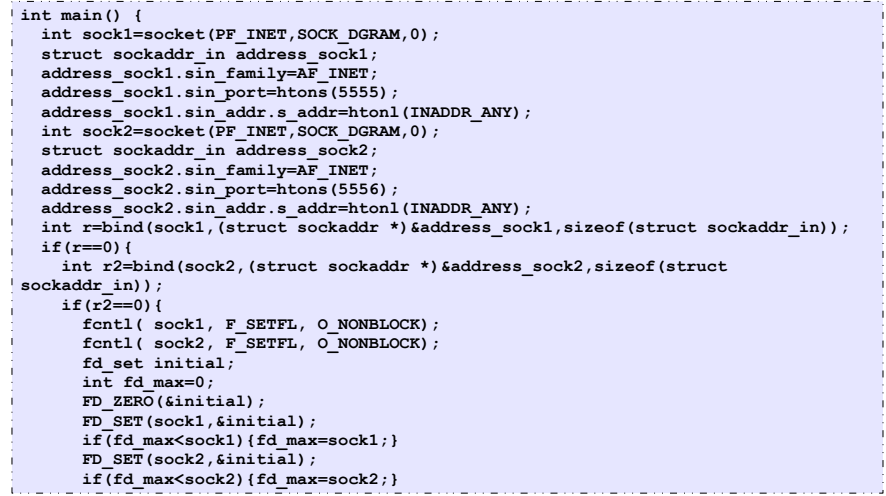

#### Retour sur notre récepteur

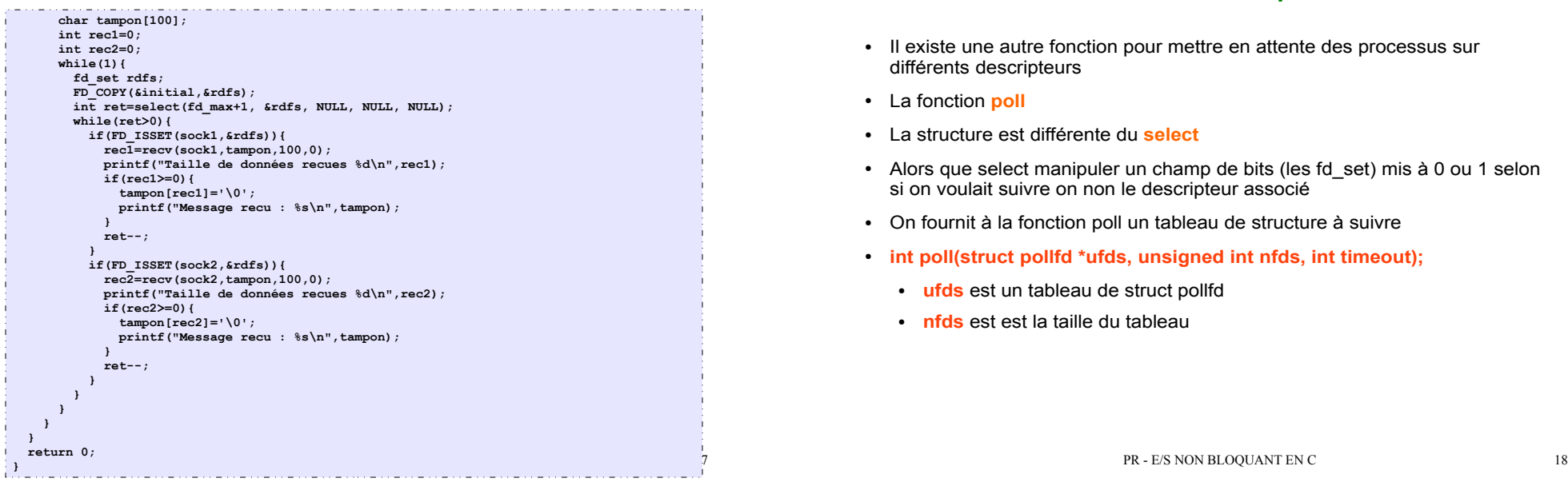

# Autre méthode que select

- Il existe une autre fonction pour mettre en attente des processus sur différents descripteurs
- La fonction **poll**
- La structure est différente du **select**
- Alors que select manipuler un champ de bits (les fd set) mis à 0 ou 1 selon si on voulait suivre on non le descripteur associé
- On fournit à la fonction poll un tableau de structure à suivre
- **int poll(struct pollfd \*ufds, unsigned int nfds, int timeout);**
	- **ufds** est un tableau de struct pollfd
	- **nfds** est est la taille du tableau

#### Structure manipulée par poll

● **struct pollfd {**

**int fd;** //le descripteur

**short events;** / l'événement qui nous intéresse

short revents; //l'événement quand poll retourne};

- Les événements possibles sont :
	- **POLLIN** lecture ou accept
	- **POLLOUT** : écriture
	- **POLLPRI** lecture prioritaire
	- **POLLHUP** : déconnexion
	- **POLLERR** : erreur

#### Retour sur notre récepteur

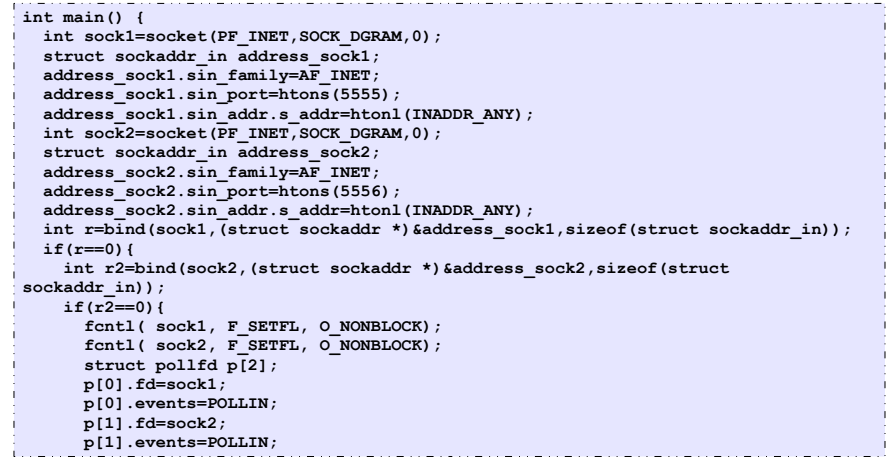

# Retour sur notre récepteur

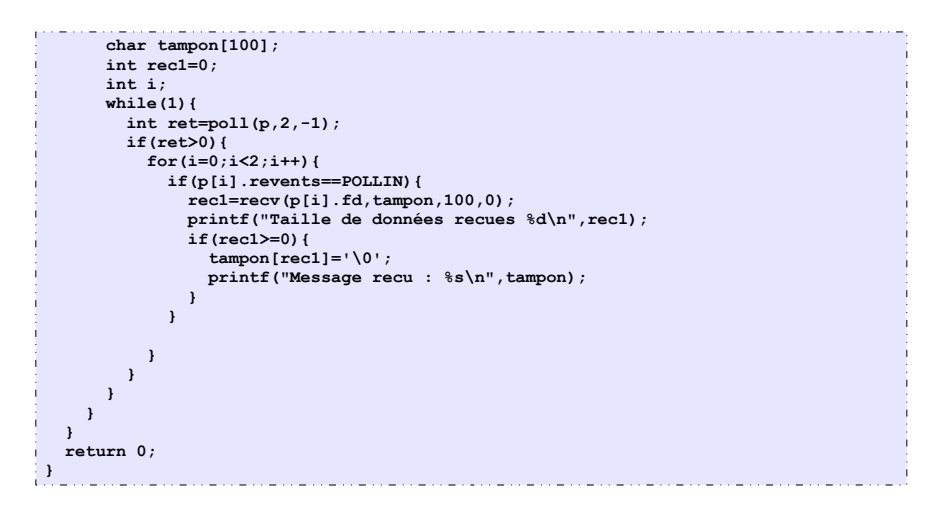

PR - E/S NON BLOQUANT EN C 21